**Legeros Fire Blog Archives 2006-2015 -** One-Man Rescue« **Suggestion For Patch** ... » **Community Features at**... Squad - Harold Jones Profile, 1969

## One-Man Rescue Squad - Harold Jones Profile, 1969

09/06/14 93 W, 2 I - + 5 - 3

From the April/May/June 1969 issue of *Baptist Men's Journal*. Profile of Raleigh Fire Department Rescue Officer Harold Jones. He entered the department on January 8, 1952. He was a longtime member of "Raleigh Rescue" as well as later member of the training staff. He retired with the unique rank of Commander on April 1, 1982. The pictured squad unit is a 1966 Chevrolet panel van. Thanks to his family for sharing this and some other clippings and materials from his career. Click once or twice to enlarge:

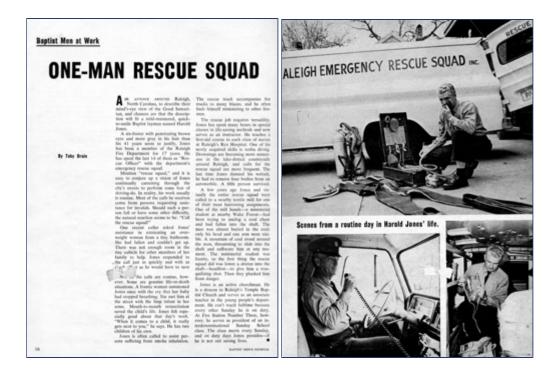

Outstanding article!!! There are no telling how many people that he saved their life or improved their quality of life with his skills. Thank you so much for posting! The rescue "squadsmen" as we used to call them, are all heroes of mine. There were rescue squads all over this part of NC that started as rescue squads, then ambulance transportation was later added. They are all my heroes and were my inspiration for entering this awesome ministry of saving lives.

Jason Thompson (Email) (Web Site) - 09/07/14 - 18:25

Name: (real name

preferred)

E-mail: (optional)

Web Site: (optional)

Remember personal info?

Yes

No

Comment: / <u>Textile</u>